WindRose PRO 2022 [New]

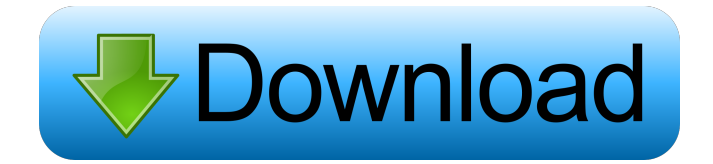

● Support for importing from various formats (Excel spreadsheets, EnergyPlus Weather files, ISC3ST and NMEA0183 files, surface meteorological files, ASCII fields delimited files and more). ● Support for exporting to various formats (Excel, Google Earth, DXF (for CAD applications), SHP (for GIS systems) and BMP files).  $\bullet$ Support for exporting as vector file format (DXF). ● Support for

changing colors and symbols used in the generation of the wind rose. ● Supports reading from various input formats. ● Support for connecting to the Internet.  $\bullet$ Various types of charts can be used to create the wind rose.  $\bullet$ The application can calculate the power of a wind turbine. ● Various types of filters can be applied to the data.  $\bullet$  It can show the hours of the day and days of the week.  $\bullet$  The application can compute the wind speed and wind direction for the date and time

selected in the graphic.  $\bullet$  The application can compute the wind speed and direction at the userselected location. ● The user can use the horizontal and vertical scales of the chart. • The user can change the horizontal and vertical grid. ● The user can manually zoom in/out the chart.  $\bullet$  The user can change the date and time of the wind rose.  $\bullet$  Various types of visualization can be used. ● The user can export the wind rose in various formats.  $\bullet$  It comes with a variety of documentation.  $\bullet$  It

comes with a 30-day trial version. WindRose Free WindRose Pro Description: ● The application can import and export from various formats. • The application can plot the wind rose. • The application can generate multiple types of charts.  $\bullet$  The application can show the hours of the day and days of the week.  $\bullet$ The application can calculate the power of a wind turbine. ● The application can compute the wind speed and wind direction for the date and time selected in the

graphic. ● The application can compute the wind speed and direction at the user-selected location. ● The user can use the horizontal and vertical scales of the chart. ● The user can change the horizontal and vertical grid. ● The user can manually zoom in/out the chart. ● The user can change the date and time of the wind rose.  $\bullet$  Various types of visualization can be used. ● The user can export the wind rose

**WindRose PRO Crack Free Registration Code [2022]**

## File converters and processors

with advanced features \* IMPORT: allows you to import data from various different formats \* PROCESS: processes the data received from the input file (including processing data fro m.ST,.ISC,.EC,.NMEA,.TECH,.E WH,.GRI and.MIL files) \* DATA ANALYZER: provides options to select the best value (minimum, average or maximum) to create a chart or to calculate the minimum, average or maximum values of a

variable, depending on your needs \* CROSSWIND AND TAILWIND CALCULATIONS: generates a wind rose diagram in either bar, arc, Polar and arc rose formats \* IMPORTION OF INDUSTRIAL WIND TURBINES: enables you to import and process data of wind turbines \* DATA CROSSOUT: allows you to add a cross-out table to your chart or to export data with no column \* DATA ANALYSIS: performs a frequency analysis and plots data

in various ways, from bar charts to normal charts \* CUSTOM FILTER: allows you to filter data by any type of field \* EXPORT: enables you to export charts in various file formats (BMP, JPG, PNG, DXF, SHP, KML) \* CUSTOMIZATION: allows you to customize output by adding your own logo, titles, notes, legends, tick marks, date and time formats, and more WindRose PRO - Application Performances of Dual Hit ION mini Ion Transfer Cell and N5-ACS Brief

Introduction of Dual Hit ION and N5-ACS Dual-Hit ION mini IOT-C20 Dual-Hit ION mini IOT-C20 is a miniaturized Ion Trap utilizing the electrochemistry for mass analysis. It is designed for both qualitative and quantitative analysis of small sample sizes such as LC/MS and GC/MS, as well as the high accuracy mass analysis. Dual-Hit ION mini IOT-C20 The Dual-Hit ION mini IOT-C20 is a small and compact Ion Trap mass spectrometer with the best combination of high sensitivity

and high throughput. The high throughput is able to acquire data within 5-10 minutes for 100µl samples. 77a5ca646e

WindRose PRO is a powerful, yet easy-to-use application that provides you with a set of tools to assist you in visualizing wind speed and wind direction distribution at any time or location. It offers you a full set of functions and services to easily create a wind rose for any surface meteorological surface variable: wind speed, wind direction, pressure, humidity, air temperature, wind chill and wind

gust. The application also supports wind turbines analysis and enables you to determine their wind power potential. WindRose PRO can easily import data from numerous input formats such as: Microsoft Excel spreadsheets, EnergyPlus Weather files, ISC3ST and NMEA0183 files, surface meteorological files, ASCII files delimited by a character, ASCII files delimited by a number, ASCII files delimited by a number and character, ASCII files delimited by a number and

character, ASCII files delimited by a character and character, ASCII files delimited by a number and character, ASCII files delimited by a number and number, ASCII files delimited by a number and number, ASCII files delimited by a number and character, ASCII files delimited by a number and character, ASCII files delimited by a number and number, ASCII files delimited by a number and number and character, ASCII files delimited by a number and number and

character, ASCII files delimited by a number and number and number, ASCII files delimited by a number and number and number and character, ASCII files delimited by a number and number and number and character, ASCII files delimited by a number and number and number and number and character, ASCII files delimited by a number and number and number and number and number and character, ASCII files delimited by a number and number and number and number

and number and number and character, ASCII files delimited by a number and number and number and number and number and number and number and number and character, ASCII files delimited by a number and number and number and number and number and number and number and number and number and number and number and number and character, ASCII files delimited by a number and number and number and number and number and number and

number and number and number and

WindRose PRO - the first program which allows you to produce a wind rose with just a few clicks, by processing data from EnergyPlus, OpenFOAM, ISC3ST and many other files, directly from Excel spreadsheets or from command-line scripts. Graphical user interface The graphical user interface is very simple to use, with an intuitive interface designed to be simple for the user to use. Analyzing data

from Excel spreadsheets is very easy, as WindRose PRO is able to import and analyze both commaseparated values and numeric data. Three steps are required to perform the analysis: 1. Choose the specific file type you want to analyze 2. Import the selected file 3. Proceed to the analytical process The program has a lot of pre-set data analysis options (such as minimum, average and maximum values, graphics, rays and a customized output format), which can be selected and

combined in various ways. Graphical outputs (wind rose, charts, temperature, pressure, wind speed, wind direction, wind direction frequency) can be exported in various formats, from BMP to Google Earth. Supports both dot and SEG\_YI tags In order to be able to import or export SEG\_YI tags, WindRose PRO provides you with a pre-set file converter which allows you to convert the numerical data contained in an Excel spreadsheet into SEG\_YI tags and back.

Special functions for airport runway design In order to accurately determine the wind power potential of a location, the program can calculate the wind speed and direction at a given position, crosswind and tailwind. Furthermore, WindRose PRO is able to display several charts of values for the wind speed and direction, including minimum, average, maximum, frequencies, angles and strengths. Moreover, it is able to crosswind and tailwind measurements and calculate the

resulting wind power. See also Barometric rise Wind Rose EnergyPlus References External links Official website Category:Windows graphicsrelated software Category:Scientific software Category:Free science softwareQ: Python matplotlib graphics and textboxes I'm trying to add two list comprehension to a matplotlib graphic to make it more readable but I'm stuck. This is what I'm trying to do:  $lst1 = [x for x in$ range(x) for x in range(10)] lst2 =

[x for x in range(5)] fig, axes  $=$ plt.subplots() plt.plot(lst1, lst2, 'o') plt.text(0.95, 0.5, 'The first list is:', fontsize=20) plt.text

To run this game, you'll need: It is recommended that your computer meets these requirements: 2 GB RAM 1280 x 800 resolution or higher 300 GB free HDD space Windows XP/Vista/7/8 (64-bit) 1 GB graphics card (Shader Model 2.0) 20 GB of free HDD space for installation A CD-ROM drive (DVD not supported) Processor: 2 GHz or higher processor 1 GB RAM Please read

[https://ntxrealtorresource.net/wp-content/uploads/2022/06/Access\\_Customer\\_Contact\\_Database.pdf](https://ntxrealtorresource.net/wp-content/uploads/2022/06/Access_Customer_Contact_Database.pdf)

[https://mentorthis.s3.amazonaws.com/upload/files/2022/06/8LKXVp1e5MRuwfGmf3RH\\_06\\_b103f44474e7f093df77ac71fd0](https://mentorthis.s3.amazonaws.com/upload/files/2022/06/8LKXVp1e5MRuwfGmf3RH_06_b103f44474e7f093df77ac71fd04fda1_file.pdf) [4fda1\\_file.pdf](https://mentorthis.s3.amazonaws.com/upload/files/2022/06/8LKXVp1e5MRuwfGmf3RH_06_b103f44474e7f093df77ac71fd04fda1_file.pdf)

<http://colombiasubsidio.xyz/?p=2478>

<https://kasz-bus.info/timer-7-2668-crack-with-keygen-free-updated-2022/>

<https://alexander-hennige.de/2022/06/06/netrouser-professional-edition-crack-free-2022/>

<https://mocambique.online/wp-content/uploads/2022/06/ranmaur.pdf>

<http://pontienak.com/?p=7701>

[https://plugaki.com/upload/files/2022/06/o293FMdFqIezjcw6pEgf\\_06\\_b103f44474e7f093df77ac71fd04fda1\\_file.pdf](https://plugaki.com/upload/files/2022/06/o293FMdFqIezjcw6pEgf_06_b103f44474e7f093df77ac71fd04fda1_file.pdf)

[https://tablerodeajedrez.net/wp-content/uploads/2022/06/JSF\\_FormBuilder.pdf](https://tablerodeajedrez.net/wp-content/uploads/2022/06/JSF_FormBuilder.pdf)

<https://www.herbanwmex.net/portal/checklists/checklist.php?clid=60807>